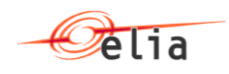

# **Star 01.02 - B2B programmer guide for aFRR**

Version 02 12/03/2020

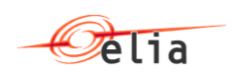

# **Table of Contents**

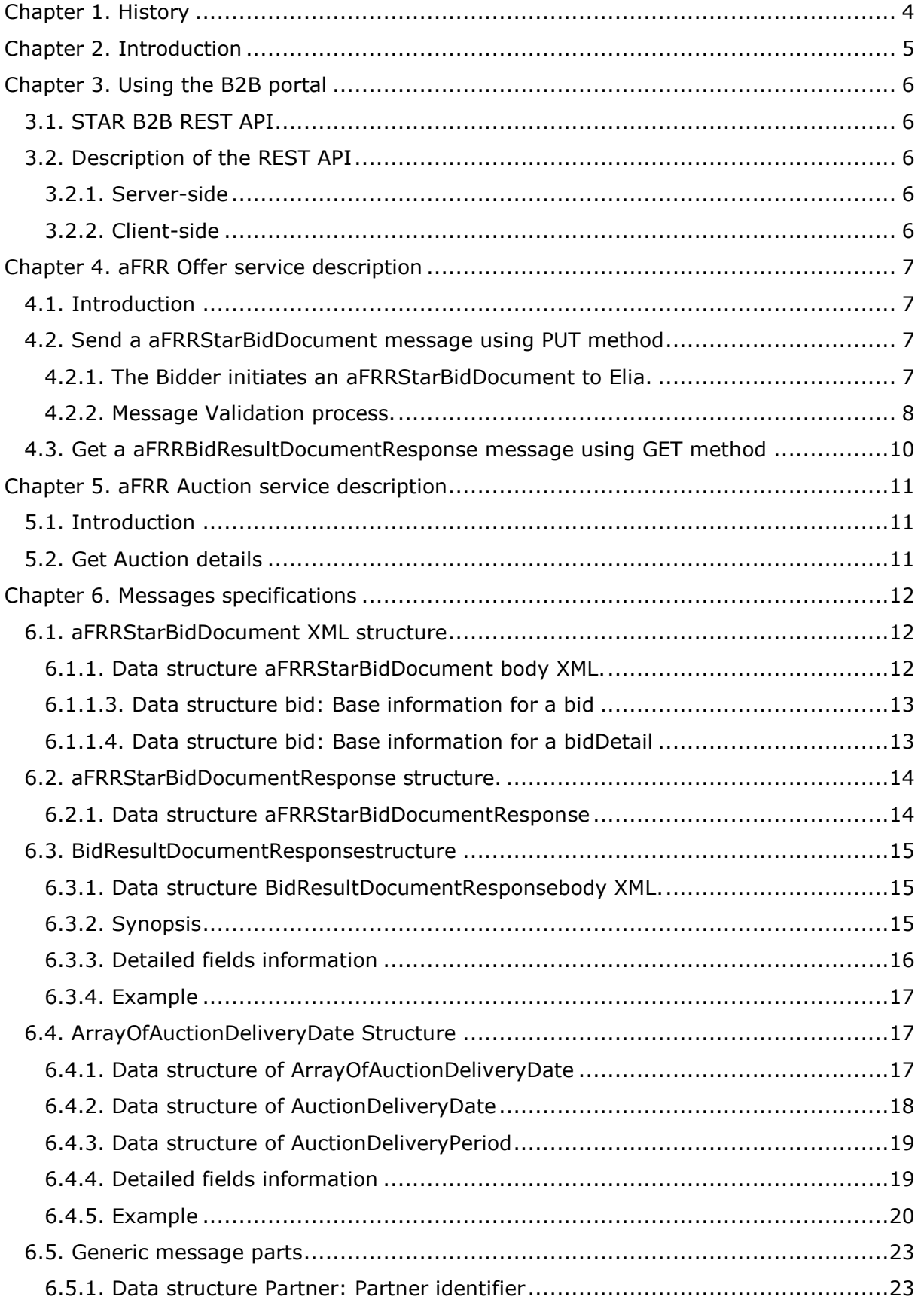

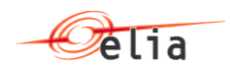

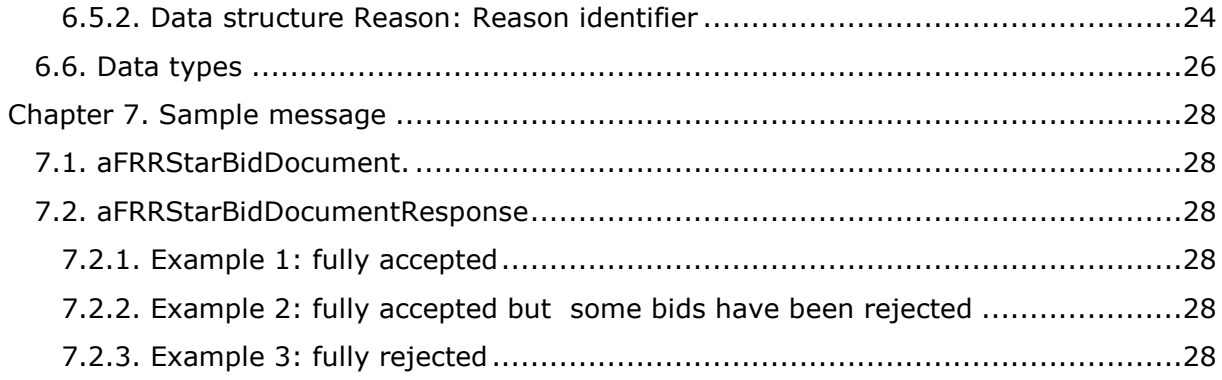

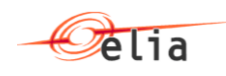

# <span id="page-3-0"></span>**Chapter 1. History**

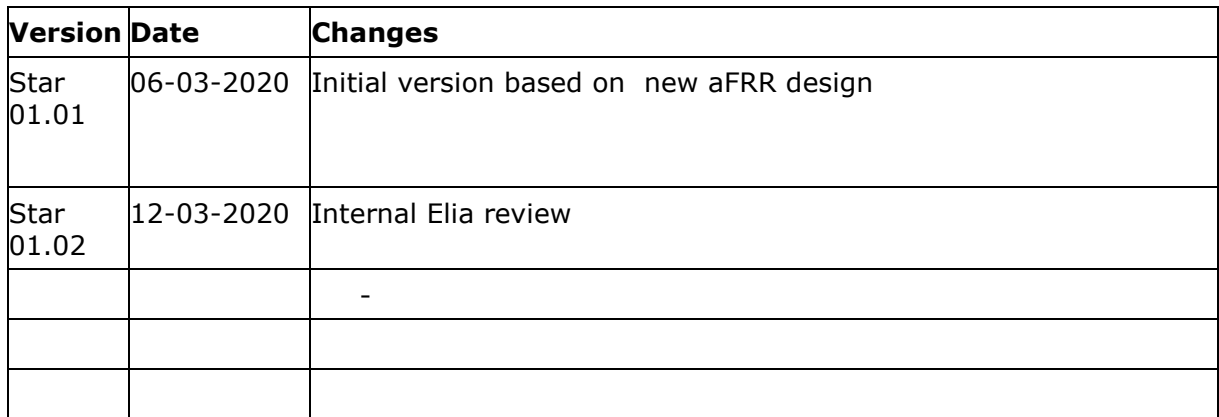

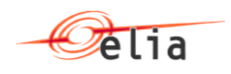

# <span id="page-4-0"></span>**Chapter 2. Introduction**

This document is a developer guide for the use of the STAR B2B REST API for communicating between Bidder and Elia with the STAR application. This document describes the how:

- A bidder can send its offer about aFRR reserves. This is done using the process "aFRRBid" using XML messages exchange
- A bidder can retrieve the results of an auction
- A bidder can retrieve the status of an auction

This document is organized into four sections.

[Using the Star](#page-5-0) B2B portal

The first part explains how the communication interface with the B2B portal actually works.

• [aFRRStarBid process](#page-6-0) description

The second part describes the process of the aFRRStarBid.

**[Messages specifications](#page-10-0)** 

The third part is a detailed message specification.

[Message samples](#page-27-0)

The last part gives some samples of XML messages.

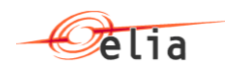

# <span id="page-5-0"></span>**Chapter 3. Using the B2B portal**

# <span id="page-5-1"></span>**3.1. STAR B2B REST API**

The STAR REST API is for the interface between Elia Web server and the client Web browser.

# <span id="page-5-2"></span>**3.2. Description of the REST API**

# <span id="page-5-3"></span>**3.2.1. Server-side**

The STAR REST API is the programmatic interface to a defined request-response message system expressed in XML exposed via HTTPS based web server.

- HTTPS PUT method for sending AFRRStarBidDocument
	- o URI= [https://star.app.elia.be/b2B/aFRR/offers/v1](https://star.app.elia.be/b2B/mFRR/offers/v1)

 $Method =$  PUT

- $\circ$  ContentType = text/xml
- o Authentication using the ISOEXT login
- o Body: XML as defined in section [aFRRStarBididDocument protocol](#page-5-0)
- o BodyResponse: XML as defined in the [aFRRStarBidDocumentResponse.](#page-13-2)
- HTTPS GET method for receiving BidResultDocumentResponse structure
	- o URI= [https://star.app.elia.be/b2B/aFRR/offers/v1](https://star.app.elia.be/b2B/mFRR/offers/v1)

Method= GFT

- $\circ$  Accept = application/xml or application/json
- o Authentication using the ISOEXT login
- o Parameters:
	- deliveryDate=2018-09-17 (YYYY-MM-DD)
- o BodyResponse: XML as defined in the [aFRRBidResultDocumentResponse.](#page-13-2)
- <span id="page-5-5"></span>- HTTPS – GET method to get Auction status (auction status)
	- o URI= [https://star.app.elia.be/b2B/aFRR/auctions/v1](https://star.app.elia.be/b2B/mFRR/auctions/v1) (to be confirmed)  $Method = GFT$
	- $\circ$  Accept = application/xml or application/json
	- o Authentication using the ISOEXT login
	- o Parameters:
		- from=2018-09-17 (YYYY-MM-DD)
		- to=2018-09-17 (YYYY-MM-DD)
	- o BodyResponse: [ArrayOfAuctionDeliveryDate Structure](#page-16-1)

# <span id="page-5-4"></span>**3.2.2. Client-side**

Not Applicable

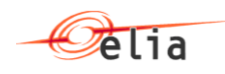

# <span id="page-6-0"></span>**Chapter 4. aFRR Offer service description**

# <span id="page-6-1"></span>**4.1. Introduction**

This section describes how B2B process to communicate with STAR is implemented concerning in order for the bidders to send bids to ELIA STAR system.

Using this service it is also possible to retrieve the current status of submitted bids.

This service implements 2 methods

- PUT
- GET

# <span id="page-6-2"></span>**4.2. Send a aFRRStarBidDocument message using PUT method**

# <span id="page-6-3"></span>**4.2.1. The Bidder initiates an aFRRStarBidDocument to Elia.**

The Bidder decides to generate several bids for a specific CCTU (entire day – 24 hours – or for blocks of 4 hours). To do that he can decide to send a B2B message to the application STAR containing the bid details.

Elia will procure aFRR capacity by running capacity auctions in 2 steps. For Day D:

- Step 1: One "all-CCTU" capacity auction: the "all-CCTU" capacity auction is performed in Day D-2 for all CCTU of day D;
- Step 2: Six "per-CCTU" capacity auctions: all "per-CCTU" capacity auctions are performed at the same time in Day D-1 for each CCTU of Day

Therefore, it is important to understand that there is one message per CCTU. The auction in step 1 (all-CCTU) are bids defined for the entire day and so the corresponding CCTU is 24 hours. For the auction in step 2 (per-CCTU), a CCTU is a period of 4 hours.

If the bidder sends a message for a CCTU already sent (a second time for example), all previous bids will be deleted and replaced by the new ones (no history and going back to previous version is possible).

Therefore, per Delivery day, it is possible to send 7 different messages, each one for each CCTU. However, please note that the gate opening and gate closure times for step 1 and step 2 are different.

In addition "Validation Bids", as defined in the B2C, process is started after reception of the bids. The status is not automatically returned by the B2B, and so suppliers need to check the bid status on the web site, on the report sent back by email or request the status through **BidResultDocumentResponsestructure** using the GET method as described in [Get a aFRRBidResultDocumentResponse message using GET method.](#page-8-0)

The bidder will use an HTTP-PUT method with an XML message (as defined in [Messages](#page-10-0)  [specifications\)](#page-10-0) containing all the necessary information to push theirs bids into STAR.

The message contains for each bid, the contract reference related to the bid, the volume, price (€/MW/h) and direction.

The TSO replies by a response giving the result of the transaction.

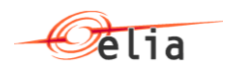

# <span id="page-7-0"></span>**4.2.2. Message Validation process.**

### **4.2.2.1. Description**

The validation process is the process defined in the STAR application to validate the structure and the content of the received message.

aFRRStarBidDocumentResponse is the response message that contains the result of this validation process.

#### **4.2.2.2. Technical validation**

#### **4.2.2.2.1. XML structure validation**

The received XML message aFRRStarBidDocument will be validated thought its XML structure using XSD validation. If this validation fails, the message will be rejected.

#### **4.2.2.2.2. Authentication validation**

It is validated at this level that authentication used by the caller is a valid one using the basic authentication.

Based on the ISOEXT login used, STAR application will identify the bidder.

#### **4.2.2.3. Business validation**

#### **4.2.2.3.1. Delivery Period Validation**

Check is done to verify that Start date /End date specified for the auction period correspond to an existing auction in STAR and for which bids can be entered depending on gate opening datetime. See also A05, A57, A81 at following section [Data structure](#page-23-0)  [Reason: Reason identifier](#page-23-0) to interpret the error message given as response in case of failure for this validation.

# **4.2.2.3.2. Bidder Contract validation**

For all contractReference defined in the bid, following checks are done (See also Error code Z02 at following section [Data structure Reason: Reason identifier\)](#page-23-0)

- The contractReference exists
- The contractReference is well associated to the bidder (linked to the ISOEXT login)
- The contractReference is valid for the auction period

#### **4.2.2.3.3. ServiceType validation**

Depending on the auction step, there are different rules defined:

- $\bullet$  Step 1: One "all-CCTU" capacity auction on D-2. All bids have to specify an offered volume for each capacity product: up **and** down. Thus the bid must contain 2 bid details; one for each capacity product (up and down).
- **Step 2:** Six "per-CCTU" capacity auctions on  $D-1$ . All bids have to specify an offered volume for only one capacity product: up or down. Thus the bid must contain only 1 bid detail.

(See also Error code Z15 and Z16 at following section [Data structure Reason: Reason](#page-23-0)  [identifier\)](#page-23-0)

#### **4.2.2.3.4. Bid details validation**

Check that bidNumber is unique in the whole message and so the entire CCTU. (See also Error code Z04 at following section [Data structure Reason: Reason identifier\)](#page-23-0)

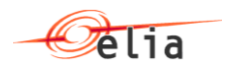

# **4.2.2.3.5. Volume validation**

This checks consist to verify that the volume  $\geq 1$  MW for 4h block bids (auction step 2). (See also Error code Z17 at following section [Data structure Reason: Reason identifier\)](#page-23-0)

# **4.2.2.3.6. Prequalified volume validation**

The volume offered for a specific aFRR Capacity Product cannot exceed the prequalified volume corresponding with the aFRR Capacity Product for each ContractReference. So in this case, the message is accepted (See also code A01 at following section [Data structure](#page-23-0)  [Reason: Reason identifier\)](#page-23-0) and all bids are added in STAR (if no other error message received). However, the status of some bids can be rejected if they do not comply with the validation. To get more details on which Bids are rejected, the GET method can be used.

(See also Error code W01 at following section [Data structure Reason: Reason identifier\)](#page-23-0)

# **4.2.2.3.7. Total cost validation**

*Only applicable for auction step 1 (all-CCTU capacity auction).*

Total cost validation is executed each time a B2B message is received. So in this case, the message is accepted (See also code A01 at following section [Data structure Reason:](#page-23-0)  [Reason identifier\)](#page-23-0) and all bids are added in STAR (if no other error message received). However, the status of some bids can be rejected if they do not comply with the validation. To get more details on which Bids are rejected, the GET method can be used. (See also Error code W02 at following section **Data structure Reason: Reason identifier**)

# **4.2.2.3.8. Smallest offered volume validation**

*Only applicable for auction step 1 (all-CCTU capacity auction).*

Smallest offered volume validation is executed each time a B2B message is received. So in this case, the message is accepted (See also code A01 at following section Data [structure Reason: Reason identifier\)](#page-23-0) and all bids are added in STAR (if no other error message received). However, the status of some bids can be rejected if they do not comply with the validation. To get more details on which Bids are rejected, the GET method can be used.

(See also Error code W03 at following section [Data structure Reason: Reason identifier\)](#page-23-0)

### **4.2.2.3.9. Volume increment per capacity product validation**

*Only applicable for auction step 1 (all-CCTU capacity auction).*

Volume increment per capacity product validation is executed each time a B2B message is received. So in this case, the message is accepted (See also code A01 at following section [Data structure Reason: Reason identifier\)](#page-23-0) and all bids are added in STAR (if no other error message received). However, the status of some bids can be rejected if they do not comply with the validation. To get more details on which Bids are rejected, the GET method can be used.

<span id="page-8-0"></span>(See also Error code W04 at following section [Data structure Reason: Reason identifier\)](#page-23-0)

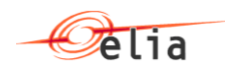

# <span id="page-9-0"></span>**4.3. Get a aFRRBidResultDocumentResponse message using GET method**

The Bidder can use this GET method at any time to get the bid status and details. This result is only sent for the entire delivery date and so containing all bids for all CCTU's defined for this delivery date. Refer to **BidResultDocumentResponsestructure** for more details.

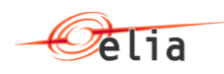

# <span id="page-10-0"></span>**aFRR Auction service description**

# <span id="page-10-1"></span>**4.4. Introduction**

This service provides to the BSP a mean to get the status and details of all CCTU's.

# <span id="page-10-2"></span>**4.5. Get Auction details**

The is implemented though a GET method using 2 parameters

- o from=2018-09-17 (YYYY-MM-DD)
- o to=2018-09-17 (YYYY-MM-DD)

The result gives the details of all CCTU's within this period. See also [ArrayOfAuctionDeliveryDate Structure](#page-16-1) for more details.

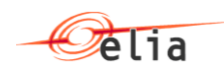

# <span id="page-11-0"></span>**Chapter 5. Messages specifications**

# <span id="page-11-1"></span>**5.1. aFRRStarBidDocument XML structure**

# <span id="page-11-2"></span>**5.1.1. Data structure aFRRStarBidDocument body XML.**

The message is applicable for an entire DeliveryPeriod (CCTU). If the bidder has already sent a message for the same CCTU, the existing bids will be deleted and replaced by the ones defined in the message (before close gate datetime).

An empty message is possible (no bid) and so in that case all existing bids will be deleted. Pay attention that if the current message is rejected (A02 as ReasonCode), then the existing bids are still applicable and stored in Elia STAR system.

**5.1.1.1. Synopsis**

| Field          | <b>Cardinality</b> | Data type   | <b>Description</b>                           |
|----------------|--------------------|-------------|----------------------------------------------|
| deliveryPeriod | Mandatory          | Period      | The CCTU applicable for the whole<br>message |
| <b>Bid</b>     | $0 \leq n$         | List of bid | List of bids sent by the bidder.             |

# **5.1.1.2. Detailed fields information**

# <span id="page-11-3"></span>**5.1.1.2.1. Field deliveryPeriod**

This information represents the delivery period (CTTU) for which the aFRRStarBidDocument message is applicable.

This information gives the start and end date period for the current tender. Based on this field, STAR application will check if the gate 1 is well opened for this period.

The format is as follows:YYYY-MM-DD HH:MM/YYYY-MM-DD HH:MM

- o Example for step 1 auction:
- o 2019-11-11 00:00/2019-11-12 00:00 (local time)
- o Example for step 2 auction:

2019-11-11 12:00/2019-11-11 16:00 (local time)

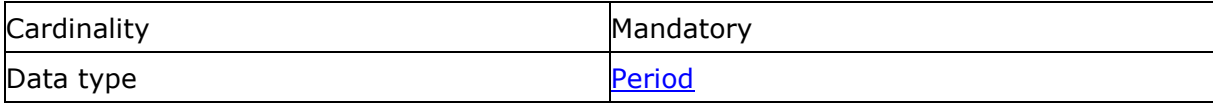

# **5.1.1.2.2. Field bid**

List of Bid

This information describes the list of bids sent by the bidder for the tendering period. If no bid is specified, all existing bids in STAR for this bidder and for the given CCTU will be deleted in STAR.

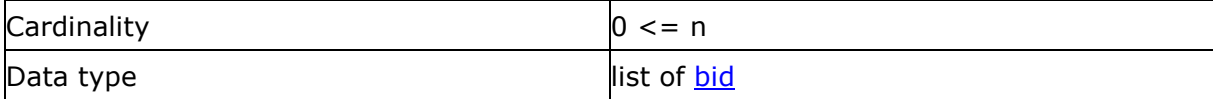

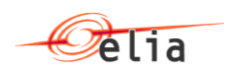

# <span id="page-12-0"></span>**5.1.1.3. Data structure bid: Base information for a bid**

*XML Namespace: http://www.elia.be/namespaces/public/Star/b2bmsg*

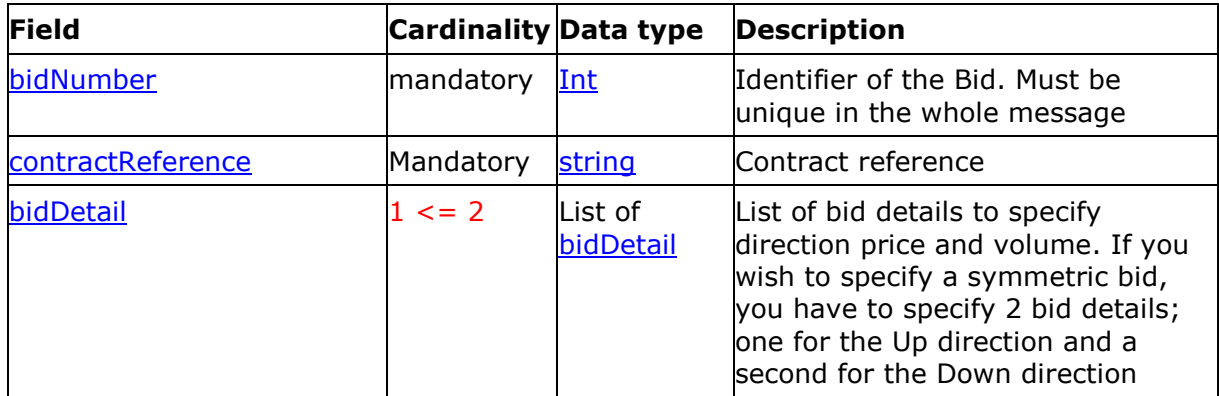

# **5.1.1.3.1. Synopsis**

# **5.1.1.3.2. Detailed fields information**

# <span id="page-12-2"></span>**5.1.1.3.2.1 Field bidNumber**

This information describes the identifier of the bid. This is a unique number in the aFRRStarBidDocument. Same numbering can be used from a CCTU and other ones.

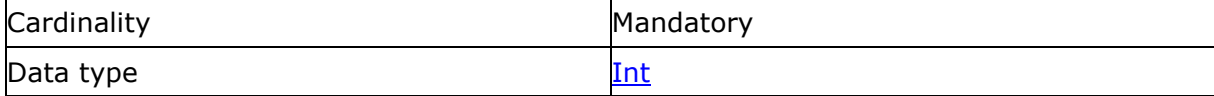

# **5.1.1.3.2.2 Field contractReference**

This information represents the contract reference like 'aFRR-xxxx-2015'.

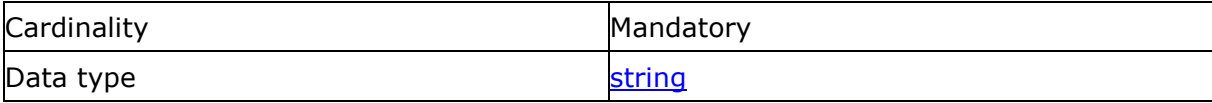

# <span id="page-12-1"></span>**5.1.1.4. Data structure for a bidDetail**

*XML Namespace: http://www.elia.be/namespaces/public/Star/b2bmsg*

### **5.1.1.4.1. Synopsis**

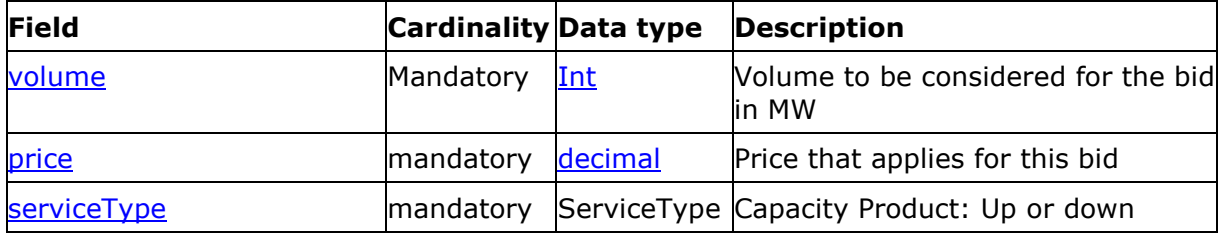

# **5.1.1.4.2. Detailed fields information**

# <span id="page-12-3"></span>**5.1.1.4.2.1 Field price**

This field indicates the price per MW/h for this bid ( $\epsilon$ /MW/h). Max 2 decimals are accepted.

The price value must be greater than zero.

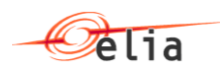

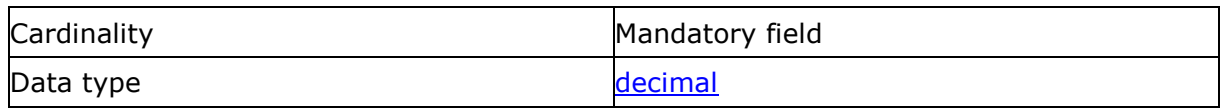

# <span id="page-13-3"></span>**5.1.1.4.2.2 Field volume**

This field indicates the volume of power applicable for this bid.

The volume value must be greater or equal to zero for 24h bids (auction step 2)

The volume value must be greater or equal to 1 for 4h bids (auction step 1)

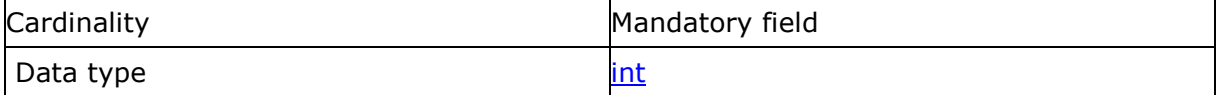

# <span id="page-13-2"></span>**5.1.1.4.2.3 Field serviceType**

This field indicates the direction of this bid.

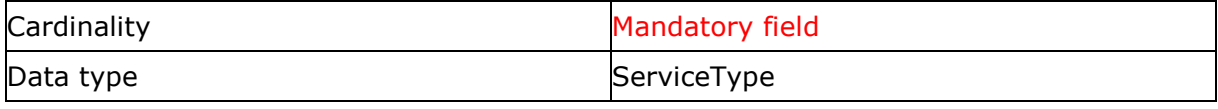

*The following table indicates the valid values:*

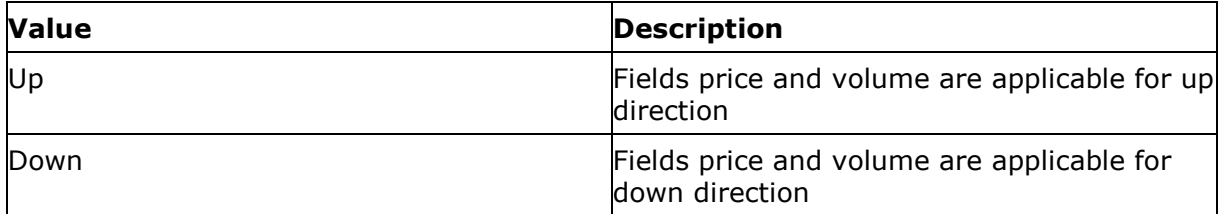

# <span id="page-13-0"></span>**5.2. aFRRStarBidDocumentResponse structure.**

This message structure is the one used by STAR in response of the GET method of the service b2B/aFRR/offers as described in Get a aFRRBidResultDocumentResponse [message using GET method](#page-8-0)

# <span id="page-13-1"></span>**5.2.1. Data structure aFRRStarBidDocumentResponse**

### **5.2.1.1. Synopsis**

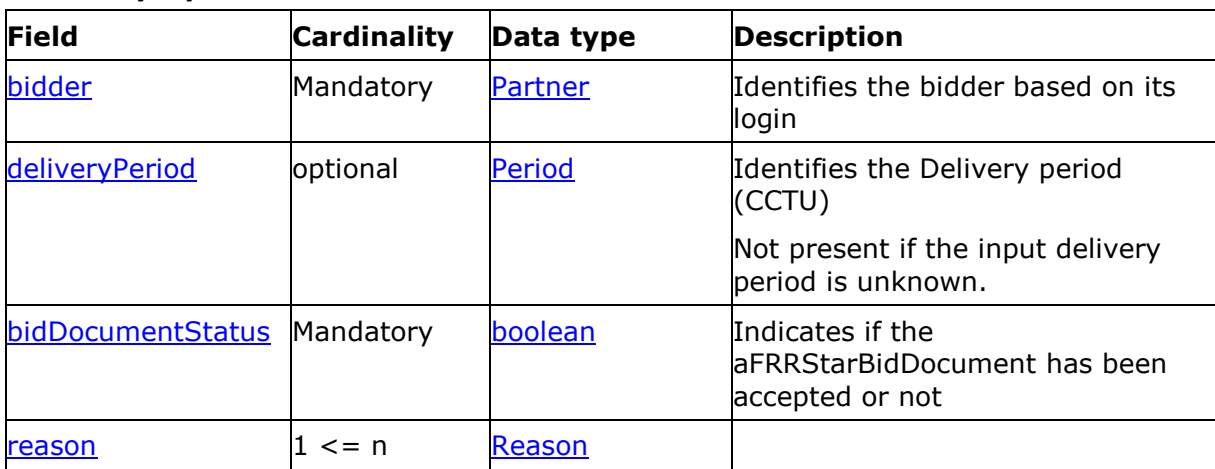

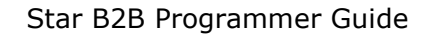

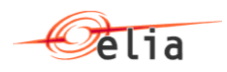

# **5.2.1.2. Detailed Fields information**

# **5.2.1.2.1. Field bidder**

This information represents the identification of the bidder based on the login used when the AFRRStarBidDocument has been sent.

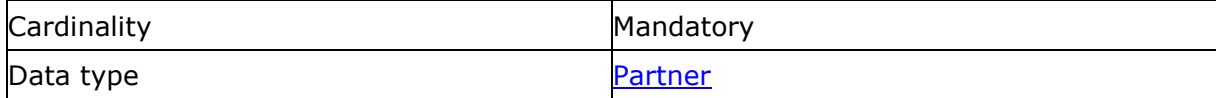

# **5.2.1.2.2. Field deliveryPeriod**

This information represents the CCTU for which the AFRRStarBidDocument message has been accepted (or rejected).

This information gives the start and end date period for the current tender. In case the input deliverPeriod cannot be extracted by STAR or is unknown, this field will not be present in the response.

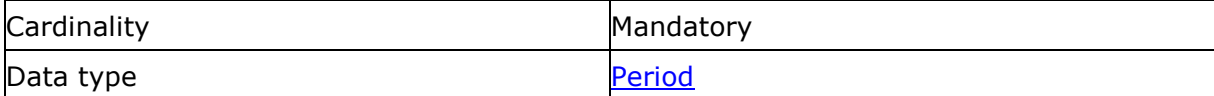

# **5.2.1.2.3. Field bidDocumentStatus**

If the AFRRStarBidDocument is accepted, this field will return "True" else "False".

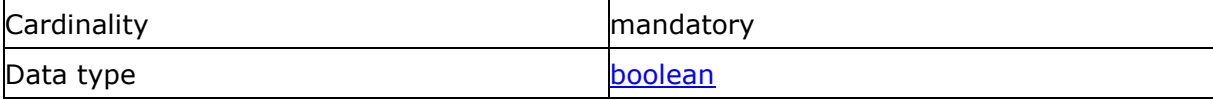

### <span id="page-14-3"></span>**5.2.1.2.4. Field reason**

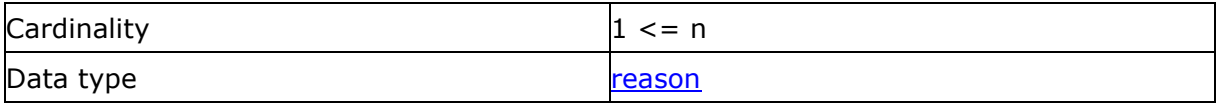

This contains the reason accepted or rejected AFRRStarBidDocument.

# <span id="page-14-0"></span>**5.3. BidResultDocumentResponsestructure**

### <span id="page-14-1"></span>**5.3.1. Data structure BidResultDocumentResponsebody XML.**

The message is a response of a request to get the current Bid Result for a DeliveryDate as described in [Get a aFRRBidResultDocumentResponse message using GET method](#page-8-0)

If no bid has been sent by the BSP prior to this request, an empty message will be returned (no bid).

<span id="page-14-2"></span>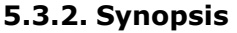

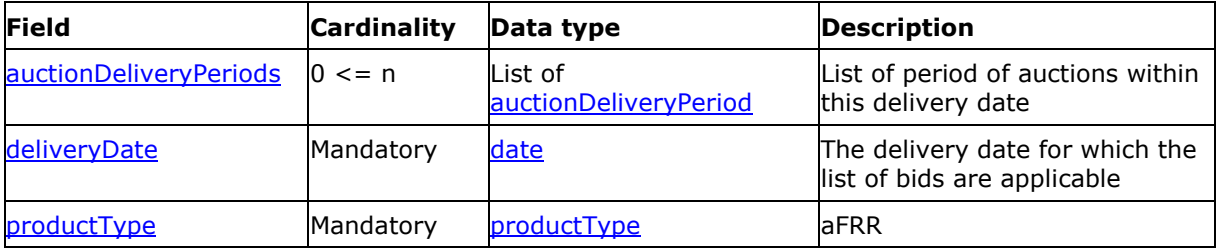

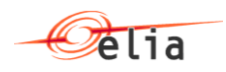

# <span id="page-15-0"></span>**5.3.3. Detailed fields information**

# **5.3.3.1. Field deliveryDate**

This field gives the delivery date applicable for this response message (same value as defined in the GET message) with format YYYY-MM-DDTHH:MM:SS

# <span id="page-15-3"></span>**5.3.3.2. Field productType**

This information represents the type of product for which the BidResultDocumentResponsebody message is applicable.

*The following table indicates the valid values:*

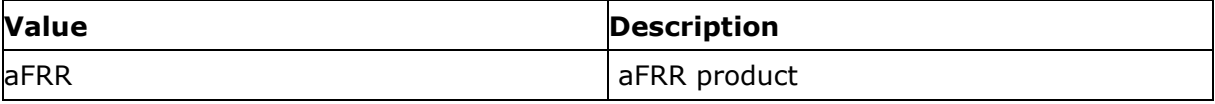

# <span id="page-15-2"></span>**5.3.3.2.1. Field auctionDeliveryPeriods**

This field has the same structure as the one returned when calling the get auction status as defined in HTTPS – [GET method to get auction status](#page-5-5)

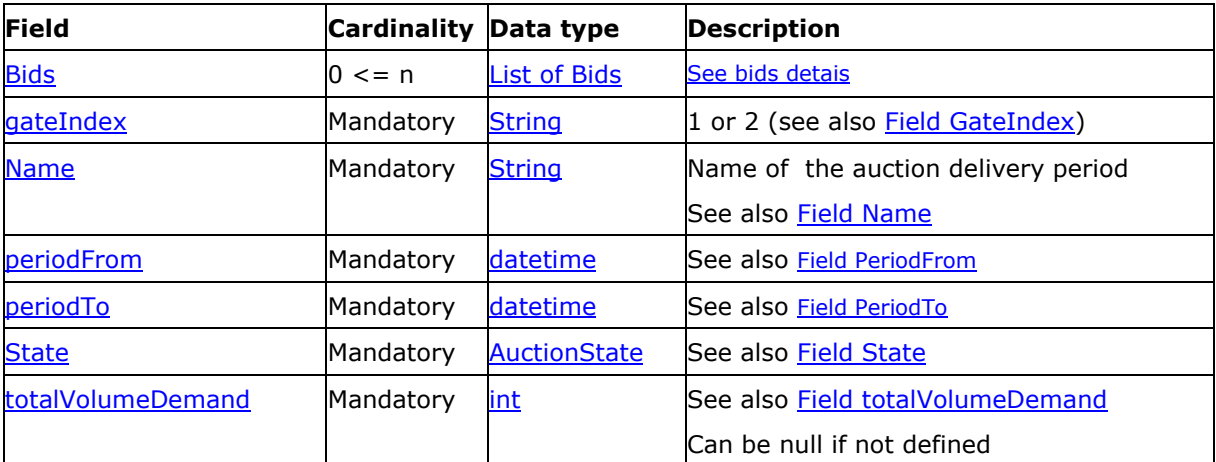

### <span id="page-15-4"></span>**5.3.3.2.2. Field bids**

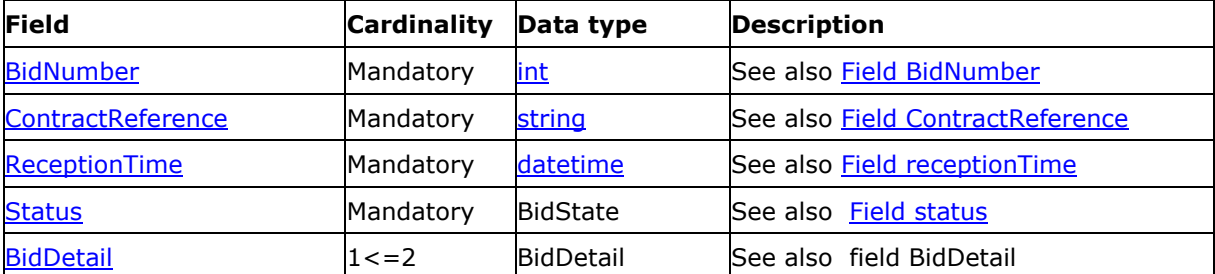

### <span id="page-15-1"></span>**5.3.3.2.3. Field bidDetail**

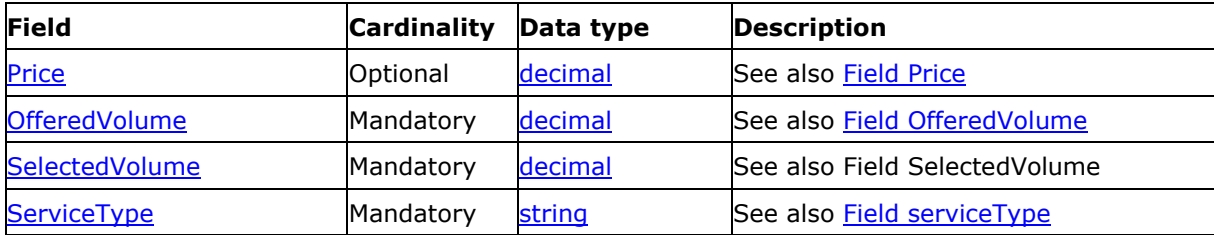

# **5.3.3.3. Detailed fields information**

# <span id="page-15-5"></span>**5.3.3.3.1. Field serviceType**

This specifies the service type associated to aFRR product.

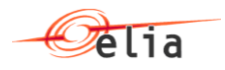

*The following table indicates the valid values:*

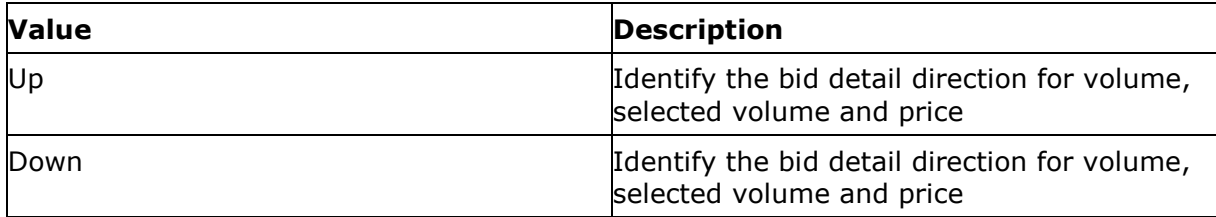

# <span id="page-16-3"></span>**5.3.3.3.2. Field BidNumber**

This identifies the bidNumber as initialy sent by BSP through B2B or created by STAR platform using the B2C.

# <span id="page-16-4"></span>**5.3.3.3.3. Field ContractReference**

This identifies the contract reference associated to the bid

# <span id="page-16-8"></span>**5.3.3.3.4. Field OfferedVolume**

This specifies the offered volume as defined by BSP before selection

### **5.3.3.3.5. Field SelectedVolume**

This specifies the selected volume based on the auction selection and for the service type (Up/Down)

# <span id="page-16-7"></span>**5.3.3.3.6. Field Price**

This specifies the price as defined by the BSP during the auction

# <span id="page-16-6"></span>**5.3.3.3.7. Field status**

*The following table indicates the valid values:*

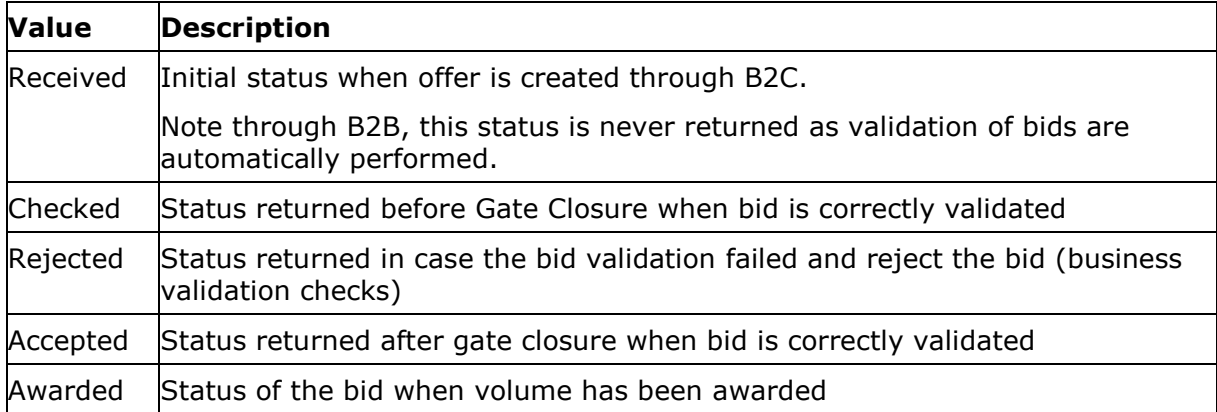

# <span id="page-16-5"></span>**5.3.3.3.8. Field receptionTime**

This field specifies the time for which the bid has been received (through B2B or B2C).

# <span id="page-16-0"></span>**5.3.4. Example**

<span id="page-16-1"></span>To be completed

# **5.4. ArrayOfAuctionDeliveryDate Structure**

# <span id="page-16-2"></span>**5.4.1. Data structure of ArrayOfAuctionDeliveryDate**

The message is a response of a request to get the current status of auctions

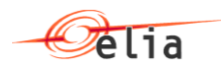

# **5.4.1.1. Synopsis**

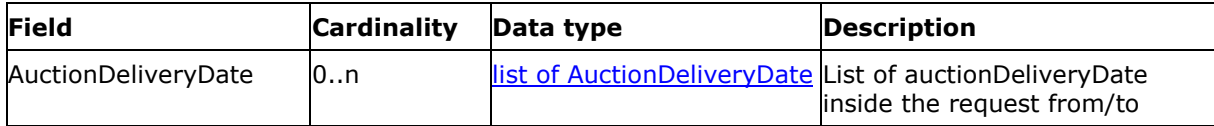

# <span id="page-17-0"></span>**5.4.2. Data structure of AuctionDeliveryDate**

# **5.4.2.1. Synopsis**

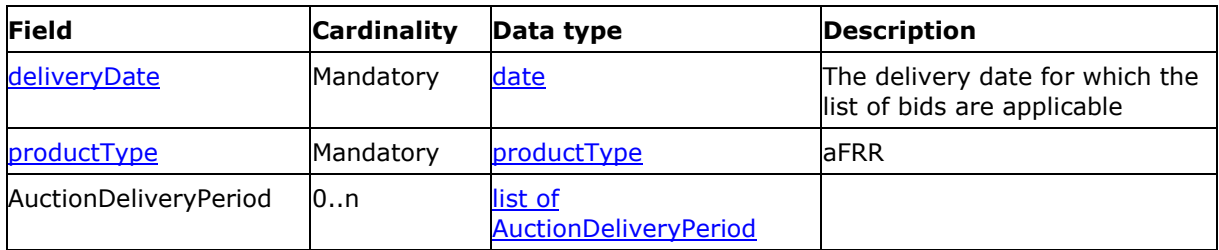

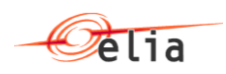

# <span id="page-18-0"></span>**5.4.3. Data structure of AuctionDeliveryPeriod**

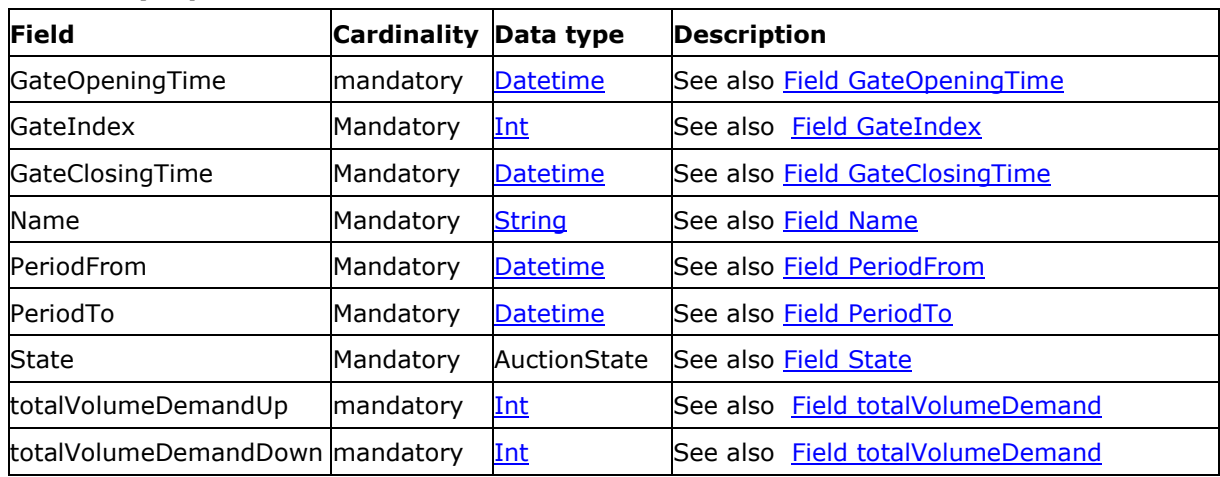

# **5.4.3.1. Synopsis**

# <span id="page-18-1"></span>**5.4.4. Detailed fields information**

# <span id="page-18-4"></span>**5.4.4.1. Field GateOpeningTime**

This field gives the datetime corresponding to the opening of the gate. Before that time, bids cannot be sent. Bids can only be sent only from that time and before the GateClosingTime field

# <span id="page-18-2"></span>**5.4.4.2. Field GateIndex**

This identifies if this auction delivery period correspond to the first or second gate (if exist). Only values 1 or 2 are used.

### <span id="page-18-5"></span>**5.4.4.3. Field GateClosingTime**

This field gives the datetime corresponding to the closing of the gate. Bids cannot be sent after that time. So, bids can only be sent only from GateOpeningTime and before the GateClosingTime time.

# <span id="page-18-3"></span>**5.4.4.4. Field Name**

This field identifies that name of the delivery period.

Possible values:

- $0 4$
- $0 4 G2$
- $4 8$
- $4 8$  G2
- $-8 12$
- $8 12$  G2
- $12 16$
- $12 16$  G2
- $16 20$
- $16 20 G2$
- $20 24$

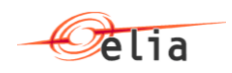

 $20 - 24$  G<sub>2</sub>

# <span id="page-19-1"></span>**5.4.4.5. Field PeriodFrom**

This field identifies the start period of the auction delivery period.

# <span id="page-19-2"></span>**5.4.4.6. Field PeriodTo**

This field identifies the end period of the auction delivery period.

# <span id="page-19-3"></span>**5.4.4.7. Field State**

This field indicates the status of the auction delivery period.

*The following table indicates the valid values:*

| <b>Value</b> | <b>Description</b>                                                                                                   |  |
|--------------|----------------------------------------------------------------------------------------------------|--|
| Open         | The gate for the specified delivery period<br>and gate index is open and bids can be<br>submitted to the system      |  |
| Closed       | The gate for the specified delivery period<br>and gate index is closed and bids cannot be<br>submitted to the system |  |
| Ended        | The auction for the specified delivery period<br>and gate index is closed. Bids can no longer<br>be submitted.       |  |

### <span id="page-19-4"></span>**5.4.4.8. Field totalVolumeDemandUp**

This field indicates the amount of total volume demand for aFRR for up direction. This Field is an indicative value and can be adapted till GateClosingTime. The value is null till this volume demand is not defined.

### **5.4.4.9. Field totalVolumeDemandDown**

This field indicates the amount of total volume demand for aFRR for down direction. This Field is an indicative value and can be adapted till GateClosingTime. The value is null till this volume demand is not defined.

### <span id="page-19-0"></span>**5.4.5. Example**

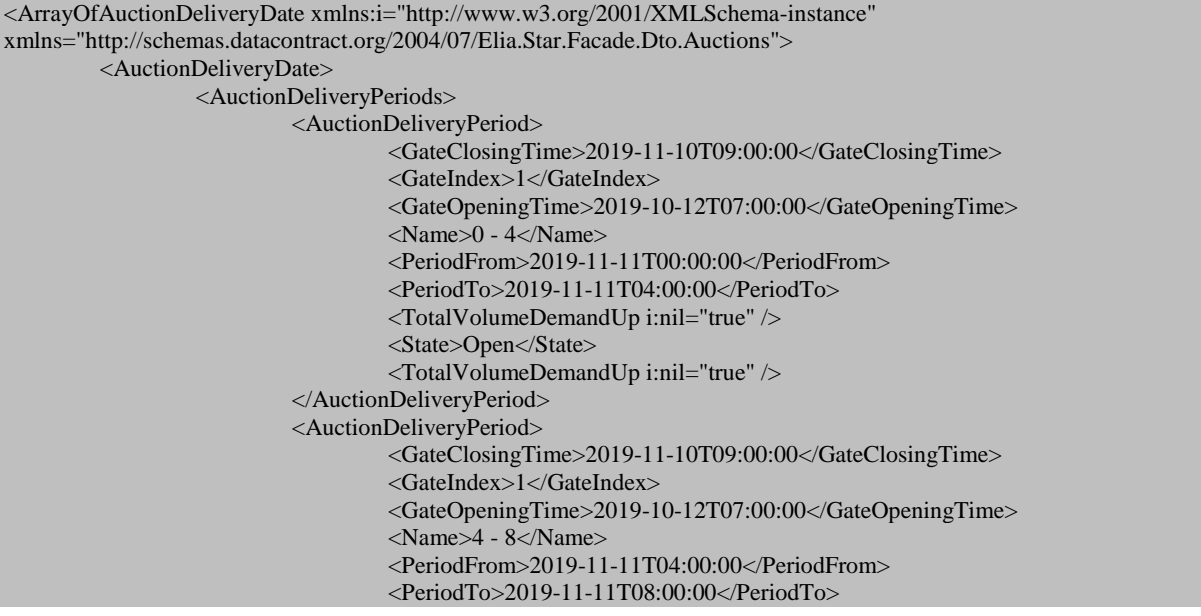

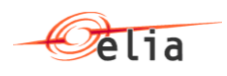

TotalVolumeDemandDown i:nil="true" /> <State>Open</State> <TotalVolumeDemandUp i:nil="true" /> </AuctionDeliveryPeriod> <AuctionDeliveryPeriod> <GateClosingTime>2019-11-10T09:00:00</GateClosingTime> <GateIndex>1</GateIndex> <GateOpeningTime>2019-10-12T07:00:00</GateOpeningTime> <Name>8 - 12</Name> <PeriodFrom>2019-11-11T08:00:00</PeriodFrom> <PeriodTo>2019-11-11T12:00:00</PeriodTo> TotalVolumeDemandDown i:nil="true" /> <State>Open</State> <TotalVolumeDemandUp i:nil="true" /> </AuctionDeliveryPeriod> <AuctionDeliveryPeriod> <GateClosingTime>2019-11-10T09:00:00</GateClosingTime> <GateIndex>1</GateIndex> <GateOpeningTime>2019-10-12T07:00:00</GateOpeningTime> <Name>12 - 16</Name> <PeriodFrom>2019-11-11T12:00:00</PeriodFrom> <PeriodTo>2019-11-11T16:00:00</PeriodTo> TotalVolumeDemandDown i:nil="true" /> <State>Open</State> <TotalVolumeDemandUp i:nil="true" /> </AuctionDeliveryPeriod> <AuctionDeliveryPeriod> <GateClosingTime>2019-11-10T09:00:00</GateClosingTime> <GateIndex>1</GateIndex> <GateOpeningTime>2019-10-12T07:00:00</GateOpeningTime> <Name>16 - 20</Name> <PeriodFrom>2019-11-11T16:00:00</PeriodFrom> <PeriodTo>2019-11-11T20:00:00</PeriodTo> TotalVolumeDemandDown i:nil="true" /> <State>Open</State> <TotalVolumeDemandUp i:nil="true" /> </AuctionDeliveryPeriod> <AuctionDeliveryPeriod> <GateClosingTime>2019-11-10T09:00:00</GateClosingTime> <GateIndex>1</GateIndex> <GateOpeningTime>2019-10-12T07:00:00</GateOpeningTime> <Name>20 - 24</Name> <PeriodFrom>2019-11-11T20:00:00</PeriodFrom> <PeriodTo>2019-11-12T00:00:00</PeriodTo> TotalVolumeDemandDown i:nil="true" /> <State>Open</State> <TotalVolumeDemandUp i:nil="true" /> </AuctionDeliveryPeriod> </AuctionDeliveryPeriods> <DeliveryDate>2019-11-11T00:00:00</DeliveryDate> <ProductType>aFRR</ProductType> </AuctionDeliveryDate> <AuctionDeliveryDate> <AuctionDeliveryPeriods> <AuctionDeliveryPeriod> <GateClosingTime>2019-11-11T09:00:00</GateClosingTime> <GateIndex>1</GateIndex> <GateOpeningTime>2019-10-13T07:00:00</GateOpeningTime>  $\langle$ Name $>0$  - 4 $\langle$ Name $>$ <PeriodFrom>2019-11-12T00:00:00</PeriodFrom> <PeriodTo>2019-11-12T04:00:00</PeriodTo> TotalVolumeDemandDown i:nil="true" /> <State>Open</State> <TotalVolumeDemandUp i:nil="true" /> </AuctionDeliveryPeriod> <AuctionDeliveryPeriod>

![](_page_21_Picture_1.jpeg)

<GateClosingTime>2019-11-11T09:00:00</GateClosingTime> <GateIndex>1</GateIndex> <GateOpeningTime>2019-10-13T07:00:00</GateOpeningTime> <Name>4 - 8</Name> <PeriodFrom>2019-11-12T04:00:00</PeriodFrom> <PeriodTo>2019-11-12T08:00:00</PeriodTo> TotalVolumeDemandDown i:nil="true" /> <State>Open</State> <TotalVolumeDemandUp i:nil="true" /> </AuctionDeliveryPeriod> <AuctionDeliveryPeriod> <GateClosingTime>2019-11-11T09:00:00</GateClosingTime> <GateIndex>1</GateIndex> <GateOpeningTime>2019-10-13T07:00:00</GateOpeningTime> <Name>8 - 12</Name> <PeriodFrom>2019-11-12T08:00:00</PeriodFrom> <PeriodTo>2019-11-12T12:00:00</PeriodTo> TotalVolumeDemandDown i:nil="true" /> <State>Open</State> <TotalVolumeDemandUp i:nil="true" /> </AuctionDeliveryPeriod> <AuctionDeliveryPeriod> <GateClosingTime>2019-11-11T09:00:00</GateClosingTime> <GateIndex>1</GateIndex> <GateOpeningTime>2019-10-13T07:00:00</GateOpeningTime>  $\le$ Name $>$ 12 - 16 $\le$ Name $>$ <PeriodFrom>2019-11-12T12:00:00</PeriodFrom> <PeriodTo>2019-11-12T16:00:00</PeriodTo> TotalVolumeDemandDown i:nil="true" /> <State>Open</State> <TotalVolumeDemandUp i:nil="true" /> </AuctionDeliveryPeriod> <AuctionDeliveryPeriod> <GateClosingTime>2019-11-11T09:00:00</GateClosingTime> <GateIndex>1</GateIndex> <GateOpeningTime>2019-10-13T07:00:00</GateOpeningTime> <Name>16 - 20</Name> <PeriodFrom>2019-11-12T16:00:00</PeriodFrom> <PeriodTo>2019-11-12T20:00:00</PeriodTo> TotalVolumeDemandDown i:nil="true" /> <State>Open</State> <TotalVolumeDemandUp i:nil="true" /> </AuctionDeliveryPeriod> <AuctionDeliveryPeriod> <GateClosingTime>2019-11-11T09:00:00</GateClosingTime> <GateIndex>1</GateIndex> <GateOpeningTime>2019-10-13T07:00:00</GateOpeningTime> <Name>20 - 24</Name> <PeriodFrom>2019-11-12T20:00:00</PeriodFrom> <PeriodTo>2019-11-13T00:00:00</PeriodTo> TotalVolumeDemandDown i:nil="true" /> <State>Open</State> <TotalVolumeDemandUp i:nil="true" /> </AuctionDeliveryPeriod> </AuctionDeliveryPeriods> <DeliveryDate>2019-11-12T00:00:00</DeliveryDate> <ProductType>aFRR</ProductType> </AuctionDeliveryDate>

</ArrayOfAuctionDeliveryDate>

![](_page_22_Picture_1.jpeg)

# <span id="page-22-0"></span>**5.5. Generic message parts**

# <span id="page-22-1"></span>**5.5.1. Data structure Partner: Partner identifier**

This data structure is used to identify a partner in a transaction. It forms part of several message structures.

The fact that the code type must be specified in addition to the code itself, allows users to use their preferred code type, provided it is recognised by the system.

In addition, the identity of a partner can be indicated in words to make messages easier to read for humans.

# **5.5.1.1. Synopsis**

![](_page_22_Picture_194.jpeg)

# **5.5.1.2. Detailed fields information**

# **5.5.1.2.1. Field code**

<span id="page-22-2"></span>![](_page_22_Picture_195.jpeg)

![](_page_22_Picture_196.jpeg)

# **5.5.1.2.2. Field codeType**

<span id="page-22-3"></span>Code type

![](_page_22_Picture_197.jpeg)

*The following table indicates the valid values:*

![](_page_22_Picture_198.jpeg)

# **5.5.1.2.3. Field friendlyName**

<span id="page-22-4"></span>Friendly name

![](_page_22_Picture_199.jpeg)

![](_page_23_Picture_1.jpeg)

This field is optional and not used by the system which is processing the messages. It is only there to facilitate human reading of the message.

# <span id="page-23-0"></span>**5.5.2. Data structure Reason: Reason identifier**

*XML Namespace: http://www.elia.be/namespaces/public/Star/b2bmsg*

This data structure is used to identify the reason for message rejection. It forms part of several message structures.

#### **5.5.2.1. Synopsis**

![](_page_23_Picture_101.jpeg)

# **5.5.2.2. Detailed fields information**

### <span id="page-23-1"></span>**5.5.2.2.1. Field reasonCode**

![](_page_23_Picture_102.jpeg)

![](_page_24_Picture_0.jpeg)

![](_page_24_Picture_244.jpeg)

# *The following table indicates the valid values:*

![](_page_25_Picture_0.jpeg)

![](_page_25_Picture_273.jpeg)

# **5.5.2.2.2. Field reasonText**

Reason Text

![](_page_25_Picture_274.jpeg)

See the list of valid reasoncode to see the associated ReasonText.

# <span id="page-25-0"></span>**5.6. Data types**

The following table describes all the datatypes allowed in XML data structure specifications.

<span id="page-25-5"></span><span id="page-25-4"></span><span id="page-25-3"></span><span id="page-25-2"></span><span id="page-25-1"></span>![](_page_25_Picture_275.jpeg)

![](_page_26_Picture_1.jpeg)

<span id="page-26-1"></span><span id="page-26-0"></span>![](_page_26_Picture_146.jpeg)

![](_page_27_Picture_1.jpeg)

# <span id="page-27-0"></span>**Chapter 6. Sample message**

- <span id="page-27-1"></span>**6.1. aFRRStarBidDocument.**
- <span id="page-27-2"></span>**6.2. aFRRStarBidDocumentResponse**
- <span id="page-27-3"></span>**6.2.1. Example 1: fully accepted**
- <span id="page-27-4"></span>**6.2.2. Example 2: fully accepted but some bids have been rejected**
- <span id="page-27-5"></span>**6.2.3. Example 3: fully rejected**